$\mathcal{A}_{\mathcal{C}}$ 

 $\bullet$ 

#### **Краевая диагностическaя рабoта по МАТЕМАТИКЕ**

### **ВАРИАНТ № 1**

### ИНСТРУКЦИЯ ПО ВЫПОЛНЕНИЮ РАБОТЫ

Работа состоит из 20 заданий. На выполнение всей работы отводится 100 минут. При выполнении заданий нужно указывать только ответы.

При этом:

- если <sup>к</sup> заданию приводятся варианты ответов (четыре ответа, из них верны<sup>й</sup> только один), то <sup>в</sup> бланке ответов № 1 надо поставить знак «х» <sup>в</sup> клеточку, соответствующую верному ответу;
- если <sup>к</sup> заданию ответы не приводятся, то полученны<sup>й</sup> ответ надо вписать <sup>в</sup> бланк ответов № 1, <sup>в</sup> окошко, соответствующее номеру задания;
- если требуется соотнести объекты, обозначенные буквами А), Б), В) <sup>и</sup> значения, обозначенные цифрами 1), 2), 3), 4), то <sup>в</sup> бланк ответов №1, <sup>в</sup> окошко, соответствующее номеру задания, <sup>в</sup> табличку под каждой буквой напишите нужную цифру.

Если вы ошиблись при выполнении задания <sup>с</sup> выбором ответа, то <sup>в</sup> бланке ответов № 1 имеется поле «замена ошибочных ответов», <sup>в</sup> котором нужно указать номер задания <sup>и</sup> правильный ответ на него.

Если вы ошиблись при выполнении задания <sup>с</sup> кратким ответом, то можно внести исправления <sup>в</sup> соответствующем окошке, зачеркнув неправильный ответ. *Желаем успеха!*  б

# **Часть 1**

# **Модуль «Алгебра»**

**1.** Найдите значение выражения  $1,2-18 \cdot \left(\frac{1}{3}\right)^2$ .

**2.** Известно, что  $0 < a < 1$ . Выберите наименьшее из чисел. исел.

1)  $a^2$  2)  $a^3$  3) − *a* 4)  $\frac{1}{a}$ 

 $2x + y = 5$ 

3. Упростите выражение  $2\sqrt{32} + \sqrt{2} - \sqrt{50}$ .

1)  $4\sqrt{2}$  2)  $2\sqrt{2}$  3) 12 4)  $-\sqrt{2}$ 

**4.** Решите систему уравнений  $\begin{cases} 4x - 2y = 2 \\ 2 \end{cases}$ *<sup>x</sup> y*  $\begin{cases} 4x - 2y = 2 \\ 2x + y = 5 \end{cases}$ 

> Министерство образования и науки Краснодарского края Краснодарский краевой институт дополнительного профессионального педагогического образования

**5.** Укажите соответствие между графиками функций <sup>и</sup> формулами, которые их задают.

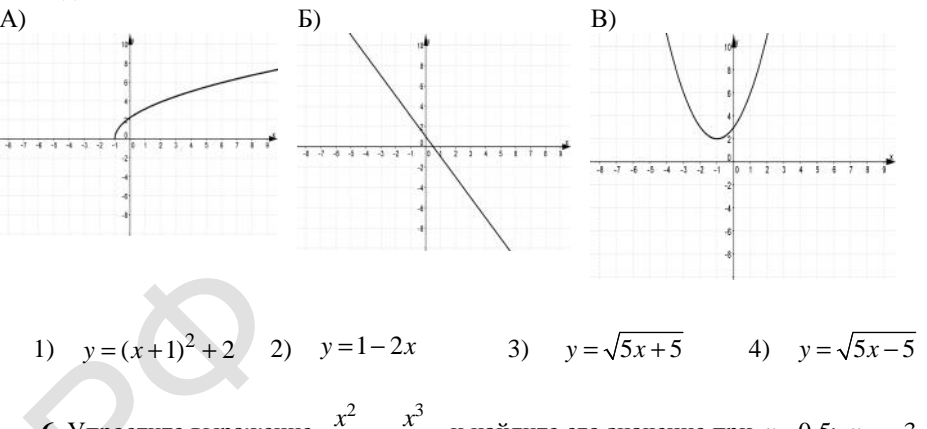

1)  $y=(x+1)^2+2$  2)  $y=1-2x$  3)  $y=\sqrt{5x+5}$  4)  $y=\sqrt{5x-5}$ 

**6.** Упростите выражение  $\frac{x^2}{4}$ :  $\frac{x^3}{2}$  $\frac{x^2}{y-1}$ :  $\frac{x^3}{2y-2}$  и найдите его значение при *x* = 0,5; *y* = − 3. В ответ запишите полученное число. 1)  $y = (x+1)$ <br>
6. Упростите<br>
ответ запиши

**7.** В геометрической прогрессии  $(b_n)$  известно, что  $b_1 = 2$ ,  $q = -2$ . Найдите пятый член этой прогрессии. С<sup>7</sup>

**8.** Решите неравенство  $-x^2 + 5x \ge 0$ .

1)  $[0; 5]$  2)  $(-\infty; 0) \cup (5; +\infty)$ 3)  $(-\infty; 0] \cup [5; +\infty)$  4) (0; 5)

#### **Модуль «Геометрия»**

**9.** Найдите градусную меру <sup>∠</sup>*MON* , если известно, NP – диаметр, <sup>а</sup> градусная мера ∠*MNP* равна 18°.

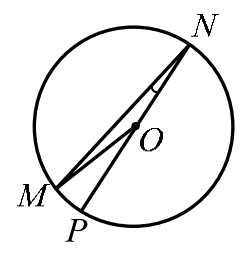

**10.** <sup>В</sup> равностороннем треугольнике *ABC* биссектрисы *CN* <sup>и</sup> *AM* пересекаются <sup>в</sup> точке *P* . Найдите ∠*MPN* .

**11.** Найдите площадь четырехугольника, изображенного на рисунке.

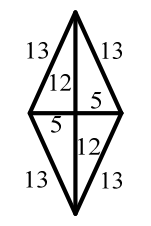

**12.** На рисунке изображена трапеция *ABCD* . Используя рисунок, найдите sin∠*BAH* .

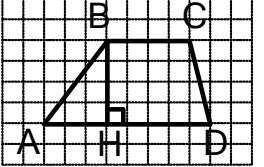

 $\bullet$ 

**13.** Укажите номера верных утверждений.

- 1) В треугольнике может быть только один тупой угол.
- 2) Основания трапеции равны
- 3) Центральная симметрия сохраняет расстояния между точками.

#### **Модуль «Реальная математика».**

**14.** Фонд школьной библиотеки, состоящей из учебной <sup>и</sup> художественной литературы российских <sup>и</sup> зарубежных авторов, представлен <sup>в</sup> виде диаграммы. Сколько примерно книг учебной литературы <sup>в</sup> библиотеке, если всего <sup>в</sup> библиотечном фонде 800 книг?

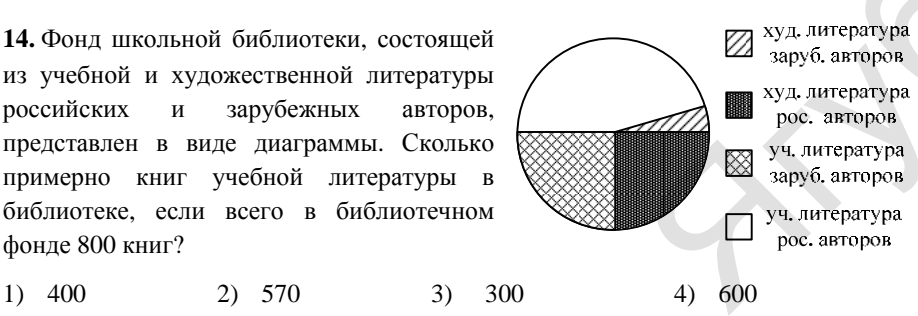

**15.** На рисунке изображен график изменения силы тока при подключении цепи, содержащей реостат, <sup>к</sup> источнику тока. По вертикальной оси откладывается сила тока *I* (<sup>в</sup> *A*), по горизонтальной - время *<sup>t</sup>* (<sup>в</sup> сек). По рисунку определите силу тока через 6 секунд <sup>с</sup> момента подключения данной цепи.

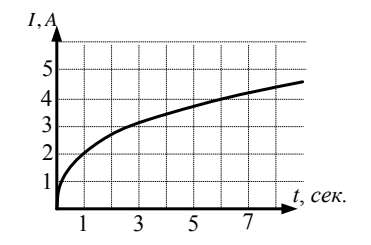

Министерство образования и науки Краснодарского края Краснодарский краевой институт дополнительного профессионального педагогического образования

МАТЕМАТИКА, 9 класс Вариант № 1, Апрель 2013

**16.** Цена товара <sup>в</sup> магазине складывается из закупочной цены <sup>и</sup> магазинной наценки, которая составляет 18 % закупочной цены. Чему равна наценка <sup>в</sup> магазине, если покупатель заплатил за товар 47200 рублей? Ответ запишите <sup>в</sup> рублях.

**17.** Определите, сколько необходимо закупить пленки (в м)<sup>2</sup> для гидроизоляции садовой дорожки, изображенной на рисунке, если её ширина везде одинакова.

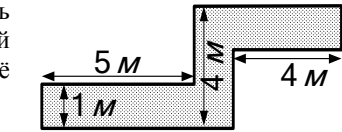

**18.** Определите количество наиболее часто повторяющихся букв <sup>в</sup> предложении: «Цыган на цыпочках подошёл <sup>к</sup> цыплёнку <sup>и</sup> сказал: «Цыц!». пределите колич<br>ан на цыпочках г<br>2)

1) 2  $\begin{array}{cccc} 2 & 5 & 3 & 3 & 4 & 6 \end{array}$ 

19. Для экзамена подготовили билеты с номерами от 1 до 50. Какова вероятность того, что наугад взятый учеником билет имеет однозначный номер? . B

**20.** Площадь параллелограмма *S* (в м<sup>2</sup>) можно вычислить по формуле  $S = a \cdot b \cdot \sin \alpha$ , где *a, b -* стороны параллелограмма (в метрах). Пользуясь этой формулой, найдите площадь параллелограмма, если его стороны 10 <sup>м</sup> <sup>и</sup> 12 <sup>м</sup> <sup>и</sup>  $\sin \alpha = 0.5$ .

 $\mathcal{A}_{\mathcal{C}}$ 

 $\bullet$ 

#### **Краевая диагностическaя рабoта по МАТЕМАТИКЕ**

### **ВАРИАНТ № 2**

#### ИНСТРУКЦИЯ ПО ВЫПОЛНЕНИЮ РАБОТЫ

Работа состоит из 20 заданий. На выполнение всей работы отводится 100 минут. При выполнении заданий нужно указывать только ответы.

При этом:

- если <sup>к</sup> заданию приводятся варианты ответов (четыре ответа, из них верны<sup>й</sup> только один), то <sup>в</sup> бланке ответов № 1 надо поставить знак «х» <sup>в</sup> клеточку, соответствующую верному ответу;
- если <sup>к</sup> заданию ответы не приводятся, то полученны<sup>й</sup> ответ надо вписать <sup>в</sup> бланк ответов № 1, <sup>в</sup> окошко, соответствующее номеру задания;
- если требуется соотнести объекты, обозначенные буквами А), Б), В) <sup>и</sup> значения, обозначенные цифрами 1), 2), 3), 4), то <sup>в</sup> бланк ответов №1, <sup>в</sup> окошко, соответствующее номеру задания, <sup>в</sup> табличку под каждой буквой напишите нужную цифру.

Если вы ошиблись при выполнении задания <sup>с</sup> выбором ответа, то <sup>в</sup> бланке ответов № 1 имеется поле «замена ошибочных ответов», <sup>в</sup> котором нужно указать номер задания <sup>и</sup> правильный ответ на него.

Если вы ошиблись при выполнении задания <sup>с</sup> кратким ответом, то можно внести исправления <sup>в</sup> соответствующем окошке, зачеркнув неправильный ответ. *Желаем успеха!*  б

# **Часть 1**

# **Модуль «Алгебра»**

**1.** Найдите значение выражения  $\frac{7}{12}:\frac{14}{15} - \frac{2}{5} \cdot \frac{15}{16}$ 

**2.** Известно, что *<sup>a</sup> b* <sup>&</sup>gt; . Какое из указанных утверждений **неверно**?

1)  $2a > 2b$  2)  $2+a > 2+b$  3)  $2-b < 2-a$  4)  $a-b > 0$ Huň **Hebepho**?<br>
4)  $a-b>0$ 

**3.** Из данных выражений выберите тождественно равное выражению  $3\sqrt{80}$ .

1) 
$$
48\sqrt{5}
$$
 2)  $\sqrt{240}$  3)  $15\sqrt{16}$  4)  $12\sqrt{5}$ 

**4.** Решите систему уравнений  $\begin{cases} 3x - y = -1, \\ -x + 2y = 7 \end{cases}$ 

Министерство образования и науки Краснодарского края Краснодарский краевой институт дополнительного профессионального педагогического образования

МАТЕМАТИКА, 9 класс Вариант № 2, Апрель 2013

**5.** Укажите соответствие между графиками функций <sup>и</sup> формулами, которые их задают.

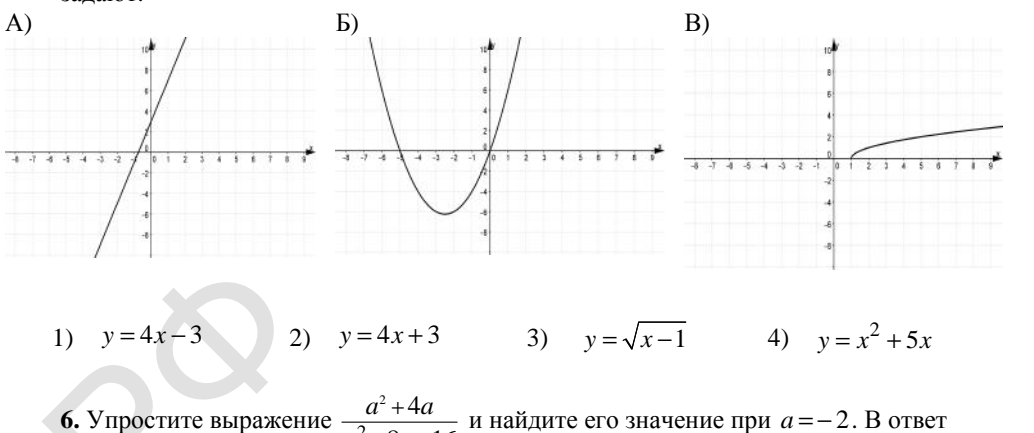

**6.** Упростите выражение  $\frac{a^2}{2}$ 2 4 8a+16 *a a a a* +  $\frac{d^2 + 4a}{d^2 + 8a + 16}$  и найдите его значение при *a* = -2. В ответ запишите полученное число. 6. Упростите<br>запишите пол

**7.** Арифметическая прогрессия  $\begin{pmatrix} a_n \end{pmatrix}$  задана формулой n-го члена  $a_{n+1} = a_n + 2$  и известно, что  $a_1 = 3$ . Найдите пятый член этой прогрессии. е и продължава и продължава и продължава и продължава и продължава на село на придолжава на село на придолжава <br>В количество на село на придолжава на село на придолжава на село на придолжава на село на придолжава на село

**8.** Решите неравенство  $x^2 + x > 0$ .

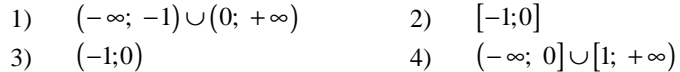

#### **Модуль «Геометрия»**

**9.** Найдите ∠*DEF* , если градусные меры дуг *DE* <sup>и</sup> *EF* равны 150° и 68° соответственно.

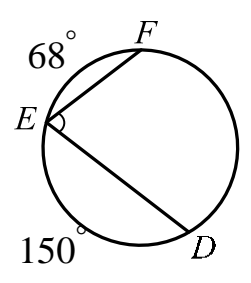

**10.** В равнобедренном треугольнике *ABC*  $AC = BC$ . Найдите  $AC$ , если высота  $CH = 12$ ,  $AB = 10$ .

МАТЕМАТИКА, 9 класс Вариант № 2, Апрель 2013

**11.** Найдите площадь четырехугольника, изображенного на рисунке.

 $13$  $\mathbf{\mathsf{R}}$ 

**12.** На рисунке изображен ромб *ABCD* . Используя рисунок, найдите  $tg\angle OBC$ .

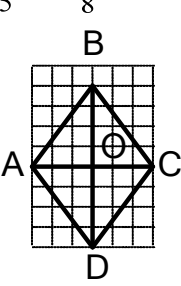

 $\bullet$ 

**13.** Укажите номера верных утверждений.

1) Около любого квадрата можно описать окружность.

2) Площадь треугольника равна половине произведения его стороны на высоту, опущенную на неё.

3) Если при пересечении двух прямых третьей прямой внутренние накрест лежащие углы равны, то эти две прямые параллельны.

#### **Модуль «Реальная математика»**

**14.** Завуч школы подвел итоги по выбору предметов для сдачи ЕГЭ учащимися 11-<sup>х</sup> классов. Результаты представлены на диаграмме. Сколько примерно учащихся выбрали для сдачи ЕГЭ физику?

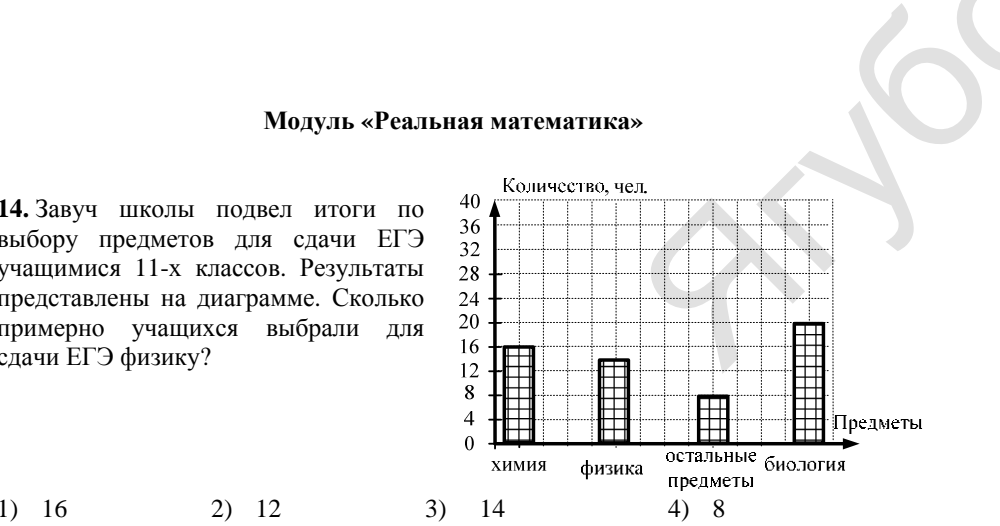

#### Министерство образования и науки Краснодарского края Краснодарский краевой институт дополнительного профессионального педагогического образования

**15.** На рисунке изображен график зависимости амплитуды вынужденных колебаний от частоты колебаний. По вертикальной оси откладывается амплитуда (в *<sup>м</sup>*), по горизонтальной - частота колебаний (<sup>в</sup> *Гц*). По рисунку определите частоту колебаний, если амплитуда была равна 1 *<sup>м</sup>*.

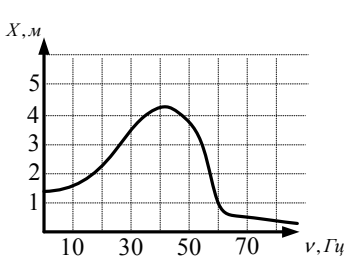

**16.** В одной школе 80 выпускников, <sup>а</sup> <sup>в</sup> другой на 20 % больше. Сколько выпускников <sup>в</sup> двух школах вместе?

**17.** На карте показан путь Лены от дома до школы. Лена измерила длину каждого

участка <sup>и</sup> подписала его. Используя рисунок, участка и подписала его. используя рисунок,<br>
определите длину пути (в *м*), если масштаб 1<br> *см*: 10000 *см*.<br> **18.** Учащимся восьмых классов некоторой *см* : 10000 *см*. скников в двух ш<br>а карте показан г<br>ка и подписала<br>елите длину пут<br>0000 *см*.

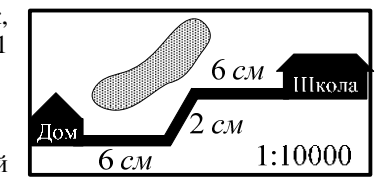

**18.** Учащимся восьмых классов некоторой школы была предложена контрольная работа .

по алгебре из 5 заданий. При подведении итогов составили таблицу, <sup>в</sup> которой указали число учащихся выполнивших одно, два три <sup>и</sup> <sup>т</sup>.д. задания: But the state of the state of the state of the state of the state of the state of the state of the state of the state of the state of the state of the state of the state of the state of the state of the state of the state

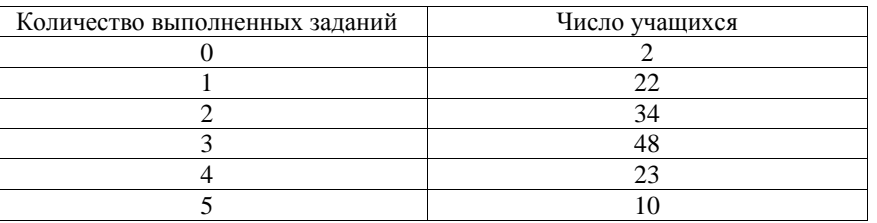

Сколько учащихся получили оценку ниже «3», если критерии выставления оценок определялись по таблице?

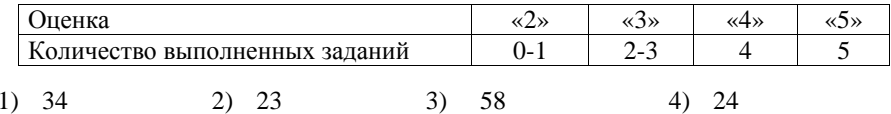

**19.** В мешке содержатся жетоны <sup>с</sup> номерами от 5 до 54 включительно. Какова вероятность, того, что извлеченный наугад из мешка жетон содержит двузначное число?

**20.** Длину окружности *l* можно вычислить по формуле  $l = 2\pi R$ , где  $R -$ радиус окружности (<sup>в</sup> метрах). Пользуясь этой формулой, найдите радиус окружности, если её длина равна 78 м. (Считать <sup>π</sup>=3.)

 $\mathcal{A}_{\mathcal{C}}$ 

 $\bullet$ 

#### **Краевая диагностическaя рабoта по МАТЕМАТИКЕ**

### **ВАРИАНТ № 3**

#### ИНСТРУКЦИЯ ПО ВЫПОЛНЕНИЮ РАБОТЫ

Работа состоит из 20 заданий. На выполнение всей работы отводится 100 минут.

При выполнении заданий нужно указывать только ответы. При этом:

- если <sup>к</sup> заданию приводятся варианты ответов (четыре ответа, из них верный только один), то <sup>в</sup> бланке ответов № 1 надо поставить знак «х» <sup>в</sup> клеточку, соответствующую верному ответу;
- если <sup>к</sup> заданию ответы не приводятся, то полученны<sup>й</sup> ответ надо вписать <sup>в</sup> бланк ответов № 1, <sup>в</sup> окошко, соответствующее номеру задания;
- если требуется соотнести объекты, обозначенные буквами А), Б), В) <sup>и</sup> значения, обозначенные цифрами 1), 2), 3), 4), то <sup>в</sup> бланк ответов №1, <sup>в</sup> окошко, соответствующее номеру задания, <sup>в</sup> табличку под каждой буквой напишите нужную цифру.

Если вы ошиблись при выполнении задания <sup>с</sup> выбором ответа, то <sup>в</sup> бланке ответов № 1 имеется поле «замена ошибочных ответов», <sup>в</sup> котором нужно указать номер задания <sup>и</sup> правильный ответ на него.

Если вы ошиблись при выполнении задания <sup>с</sup> кратким ответом, то можно внести исправления <sup>в</sup> соответствующем окошке, зачеркнув неправильный ответ. *Желаем успеха!*  б

# **Часть 1**

# **Модуль «Алгебра»**

**1.** Найдите значение выражения  $\frac{2,8}{13,4-3,7+2,6-5,3}$ 

**2.** Известно, что *<sup>a</sup> b* <sup>&</sup>gt; <sup>&</sup>gt; 0. Какое из указанных утверждений верно? ений верно?<br>4)  $1 - a < 1$ 

1)  $2a+1 < 0$  2)  $-a > -b$  3)  $2b > 2a$  4)  $1-a < 1-b$ 

**3.** Упростите выражение  $2\sqrt{8a} - \sqrt{18a} + \sqrt{2a}$ . 1)  $\sqrt{2a}$  2)  $2\sqrt{2a}$  3)  $2\sqrt{a}$  4)  $-3\sqrt{a}$ 

**4.** Решите систему уравнений  $\begin{cases} 2x - y = 1, \\ 3x + 2y = 12. \end{cases}$ 

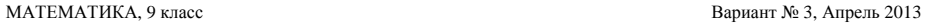

**5.** Укажите соответствие между графиками функций <sup>и</sup> формулами, которые их задают.

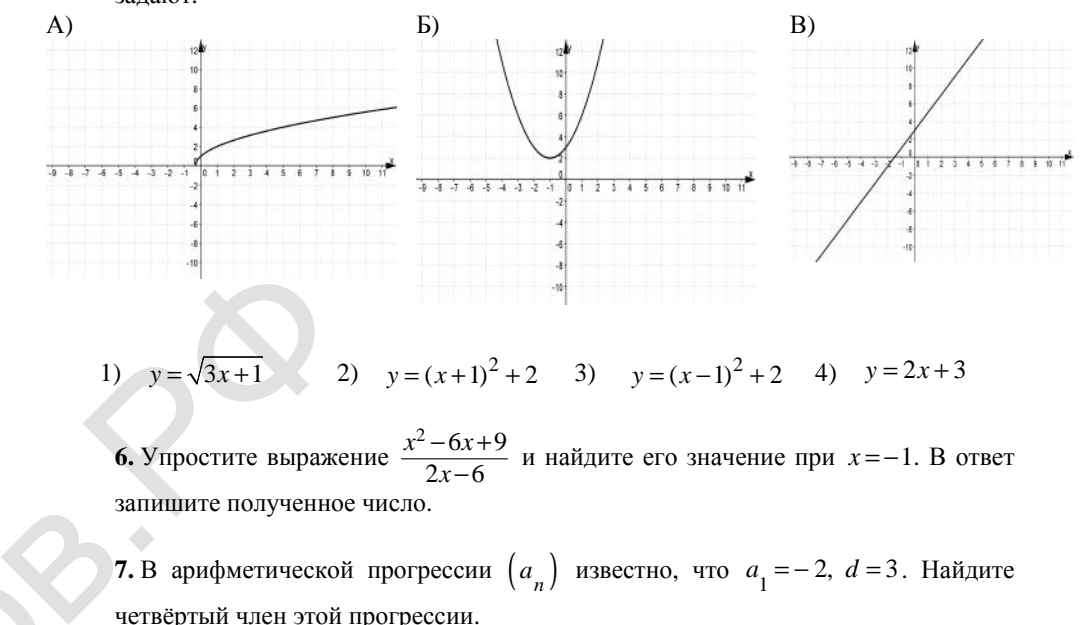

**7.** В арифметической прогрессии  $\begin{pmatrix} a_n \end{pmatrix}$  известно, что  $a_1 = -2$ ,  $d = 3$ . Найдите четвёртый член этой прогрессии.

8. Peunure неравенство 
$$
x^2 + 3x > 0
$$
.  
\n1)  $(-\infty; -3) \cup (0; +\infty)$   
\n2)  $(-3; 0)$   
\n3)  $[-3; 0]$   
\n4)  $(-\infty; -3] \cup [0; +\infty)$ 

#### **Модуль «Геометрия»**

**9.** Найдите ∠*ABC* , если градусные меры дуг *AB* <sup>и</sup> *BC* равны 152° и 80° соответственно.

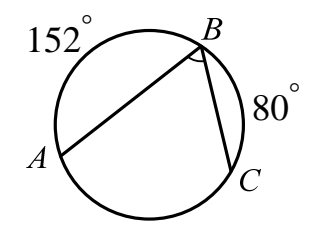

**10.** Биссектрисы ∠*B* <sup>и</sup> ∠*C* треугольника *ABC* пересекаются <sup>в</sup> точке *K* . Найлите ∠*BKC*, если ∠*B* = 40°, а ∠*C* = 80°.

#### МАТЕМАТИКА, 9 класс Вариант № 3, Апрель 2013

B C

D

бутствовали<br>лучили «2»<br>лучили «3»<br>лучили «4»

 $\bullet$ 

 $\blacklozenge$ 

**11.** Найдите площадь четырехугольника, изображенного на рисунке.

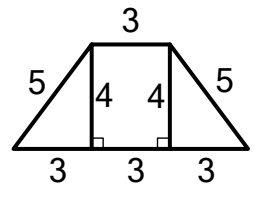

**12.** На рисунке изображен параллелограмм *ABCD* . Используя рисунок, найдите sin∠*BDC* .

**13.** Укажите номера верных утверждений.

1) В равностороннем треугольнике все углы острые.

- 2) Площадь параллелограмма равна произведению двух его смежных сторон.
- 3) Диаметр окружности <sup>в</sup> два раза меньше его радиуса.

#### **Модуль «Реальная математика».**

**14.** Учитель математики подвел итоги контрольной работы по алгебре среди учащихся 9-<sup>х</sup> классов. Результаты представлены на диаграмме. Сколько примерно учащихся получили отметку «4» <sup>и</sup> «5», если всего <sup>в</sup> этих классах учатся 200 учащихся?

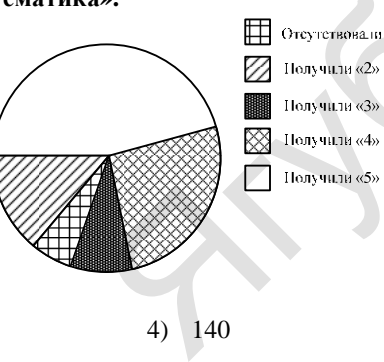

A

1) 120 2) 50 3) 60 4) 140

**15.** На рисунке изображен график полета тела, брошенного под углом <sup>к</sup> горизонту. По вертикальной оси откладывается расстояние от земли (<sup>в</sup> *<sup>м</sup>*), по горизонтальной оси - пройденный путь (<sup>в</sup> *<sup>м</sup>*). По рисунку определите, на какой высоте от земли будет находиться тело <sup>в</sup> момент времени, когда оно пролетит 20 метров.

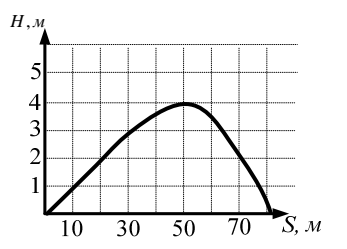

**16**. Цена розы равна 30 рублей. Какое наибольшее количество роз можно купить на 500 рублей, если её цена повысится на 20 %?

**17.** Дизайнер Алина получила заказ на декорирование чемодана цветной бумагой. По рисунку определите, сколько бумаги (в  $cm<sup>2</sup>$ ) необходимо закупить Алине, чтобы оклеить всю внешнюю поверхность чемодана, если каждую грань она будет обклеивать отдельно (без загибов).

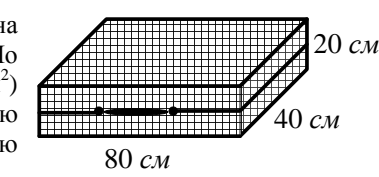

**18.** На выборах мэра города N будут баллотироваться четыре кандидата: Морозов (М), Головин (Г), Сидорчук (С), Петров (П). Проводя опрос 22-х избирателей, выяснили, за кого из кандидатов они будут голосовать. Получили следующие данные. М М Г М Г Г С С М П Г С М С Г П С С М С С М.<br>Определите, какой кандидат лидирует по данным опроса.<br>1) Петров 2) Головин 3) Сидо следующие данные. <sup>М</sup> <sup>М</sup> <sup>Г</sup> <sup>М</sup> <sup>Г</sup> <sup>Г</sup> <sup>С</sup> <sup>С</sup> <sup>М</sup> <sup>П</sup> <sup>Г</sup> <sup>С</sup> <sup>М</sup> <sup>С</sup> <sup>Г</sup> <sup>П</sup> <sup>С</sup> <sup>С</sup> <sup>М</sup> <sup>С</sup> <sup>С</sup> <sup>М</sup>. Определите, какой кандидат лидирует по данным опроса. На выборах мэр<br>озов (М), Голог<br>рателей, выясни<br>ующие данные.

1) Петров 2) Головин 3) Сидорчук 4) Морозов

**19.** В денежно-вещевой лотерее на 100000 билетов разыгрывается 1250 вещевых <sup>и</sup> 810 денежных выигрышей. Какова вероятность денежного выигрыша?  $\bigotimes_i$ 

> **20.** Площадь параллелограмма *S* (в м<sup>2</sup>) можно вычислить по формуле  $S = ah$ , где *a -* сторона параллелограмма, *h* – высота, проведенная <sup>к</sup> этой стороне (<sup>в</sup> метрах). Пользуясь этой формулой, найдите высоту *h*, если площадь параллелограмма равна 18 м2, <sup>а</sup> сторона *<sup>a</sup>* равна 3,6 <sup>м</sup>.

 $\mathcal{A}_{\mathcal{C}}$ 

 $\bullet$ 

#### **Краевая диагностическaя рабoта по МАТЕМАТИКЕ**

#### **ВАРИАНТ № 4**

### ИНСТРУКЦИЯ ПО ВЫПОЛНЕНИЮ РАБОТЫ

Работа состоит из 20 заданий. На выполнение всей работы отводится 100 минут. При выполнении заданий нужно указывать только ответы.

При этом:

- если <sup>к</sup> заданию приводятся варианты ответов (четыре ответа, из них верны<sup>й</sup> только один), то <sup>в</sup> бланке ответов № 1 надо поставить знак «х» <sup>в</sup> клеточку, соответствующую верному ответу;
- если <sup>к</sup> заданию ответы не приводятся, то полученны<sup>й</sup> ответ надо вписать <sup>в</sup> бланк ответов № 1, <sup>в</sup> окошко, соответствующее номеру задания;
- если требуется соотнести объекты, обозначенные буквами А), Б), В) <sup>и</sup> значения, обозначенные цифрами 1), 2), 3), 4), то <sup>в</sup> бланк ответов №1, <sup>в</sup> окошко, соответствующее номеру задания, <sup>в</sup> табличку под каждой буквой напишите нужную цифру.

Если вы ошиблись при выполнении задания <sup>с</sup> выбором ответа, то <sup>в</sup> бланке ответов № 1 имеется поле «замена ошибочных ответов», <sup>в</sup> котором нужно указать номер задания <sup>и</sup> правильный ответ на него.

Если вы ошиблись при выполнении задания <sup>с</sup> кратким ответом, то можно внести исправления <sup>в</sup> соответствующем окошке, зачеркнув неправильный ответ. *Желаем успеха!*  б

# **Часть 1**

# **Модуль «Алгебра»**

1. Найдите значение выражения

**2.** Известно, что *<sup>a</sup> b <sup>c</sup>* <sup>&</sup>gt; <sup>&</sup>gt; . Какое из следующих чисел отрицательно? DMILATERINO?

1)  $a-b$  2)  $a-c$  3)  $b-c$ 

**3.** Найдите значение выражения  $3\sqrt{16} - 2\sqrt{49} + 8$ .

1)  $\sqrt{24}$  2) −10 3) 6 4) − $\sqrt{2}$ 

**4.** Решите уравнение  $\begin{cases} 5x - y = 7, \\ 3x + 2y = -1 \end{cases}$ 

Министерство образования и науки Краснодарского края Краснодарский краевой институт дополнительного профессионального педагогического образования

#### МАТЕМАТИКА, 9 класс Вариант № 4, Апрель 2013

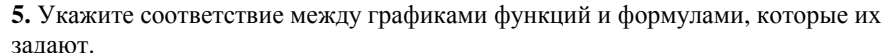

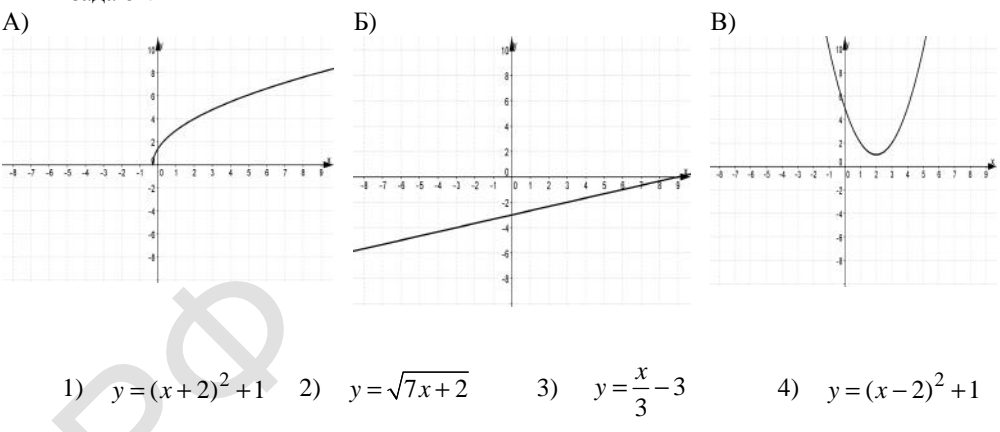

1) 
$$
y=(x+2)^2+1
$$
 2)  $y=\sqrt{7x+2}$  3)  $y=\frac{x}{3}-3$  4)  $y=(x-2)^2+1$ 

**6.** Упростите выражение  $\frac{2c-4}{cd-2d}$  и найдите его значение при *c* = 0,5; *d* = 5. В ответ запишите полученное число. .

**7.** Геометрическая прогрессия  $(b_n)$  задана формулой *n* - го члена  $b_n = 2 \cdot (-3)^{n-1}$ . Укажите четвертый член этой прогрессии. **C** 

**8.** Решите неравенство  $-x^2 - 2x \le 0$ .

1) 
$$
(-\infty; -2) \cup (0; +\infty)
$$
  
\n2)  $(-\infty; -2] \cup [0; +\infty)$   
\n3)  $(-2; 0)$   
\n4)  $[-2; 0]$ 

#### **Модуль «Геометрия»**

**9.** Найдите градусную меру <sup>∠</sup>*ACB* , если известно, что *ВС* является диаметром окружности, <sup>а</sup> градусная мера ∠*AOC* равна 96°.

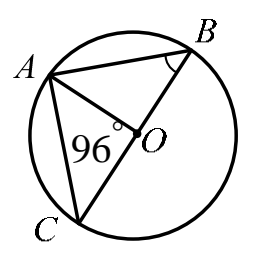

**10.** Биссектрисы <sup>∠</sup>*<sup>N</sup>* <sup>и</sup>∠*<sup>M</sup>* треугольника *MNP* пересекаются <sup>в</sup> точке *<sup>A</sup>*. Найдите <sup>∠</sup>*NAM* , если  $\angle N = 84^\circ$ , a  $\angle M = 42^\circ$ .

МАТЕМАТИКА, 9 класс Вариант № 4, Апрель 2013

**11.** Найдите площадь четырехугольника, изображенного на рисунке.

**12.** На рисунке изображен параллелограмм *ABCD* .

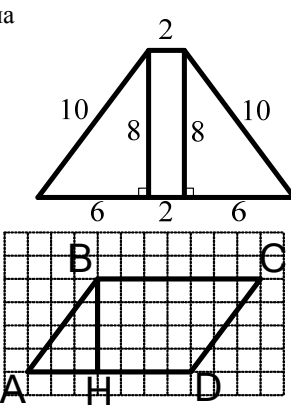

 $\bullet$ 

**13.** Укажите номера верных утверждений.

Используя рисунок, найдите sin∠*HBA*.

1) Площадь прямоугольного треугольника равна произведению его катетов.

2) В подобных треугольниках соответствующие углы равны.

3) В прямоугольном треугольнике катет, лежащий против угла <sup>в</sup> 30° равен половине гипотенузы.

# **Модуль «Реальная математика»**

**14.** На диаграмме показано количество школьников, посетивших театры <sup>г</sup>. Краснодара за 2010 <sup>г</sup>. Определите, сколько примерно зрителей посетили за этот период Филармонию, если во всех этих театрах школьников было 2000 человек.

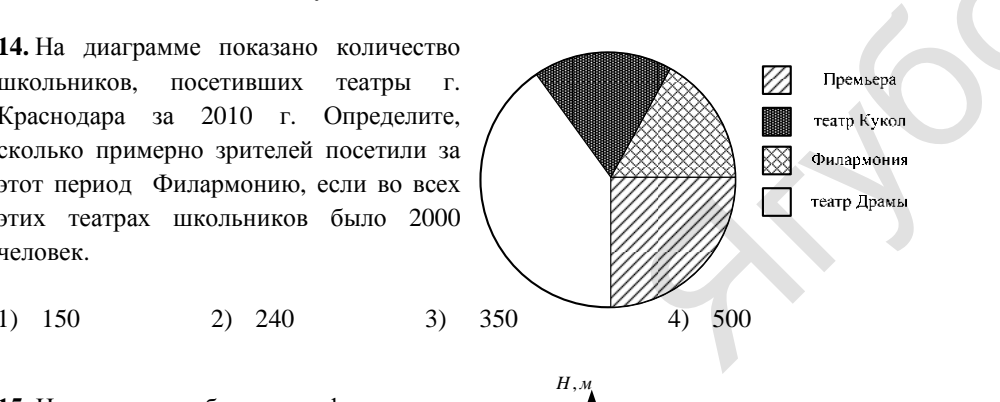

**15.** На рисунке изображен график полета тела, брошенного под углом <sup>к</sup> горизонту. По вертикальной оси откладывается расстояние от земли (<sup>в</sup> *<sup>м</sup>*), по горизонтальной оси - пройденный путь (<sup>в</sup> *<sup>м</sup>*). По рисунку определите, на какой высоте будет находиться тело <sup>в</sup> момент времени, когда оно пролетит 60 метров.

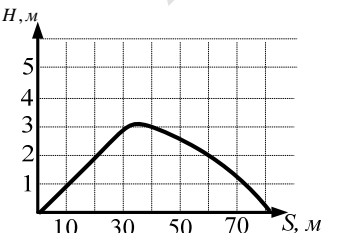

Министерство образования и науки Краснодарского края Краснодарский краевой институт дополнительного профессионального педагогического образования

#### МАТЕМАТИКА, 9 класс Вариант № 4, Апрель 2013

**16.** При покупке холодильника за 22000 рублей покупателю предоставляется скидка 25 % на покупку чайника. Сколько всего рублей заплатит покупатель за холодильник <sup>и</sup> чайник, если обычная цена чайника составляет 800 рублей?

**17.** Дизайнер Павел получила заказ на декорирование чемодана цветной бумагой. По рисунку определите, сколько бумаги (<sup>в</sup> *см<sup>2</sup>*) необходимо закупить Павлу, чтобы оклеить всю внешнюю поверхность чемодана, если каждую грань он будет обклеивать отдельно (без загибов). каждую грань ог<br>ов).<br>а выборах мэра г

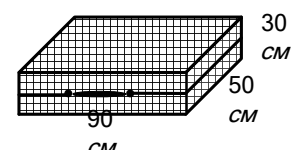

**18.** На выборах мэра города N будут баллотироваться четыре кандидата: Морозов (М), Головин (Г), Сидорчук (С), Петров (П). Проводя опрос 21-го избирателя, выяснили, за кого из кандидатов они будут голосовать. Получили следующие данные: <sup>М</sup> <sup>Г</sup> <sup>Г</sup> <sup>П</sup> <sup>М</sup> <sup>Г</sup> <sup>Г</sup> <sup>С</sup> <sup>Г</sup> <sup>М</sup> <sup>Г</sup> <sup>С</sup> <sup>М</sup> <sup>С</sup> <sup>Г</sup> <sup>П</sup> <sup>С</sup> <sup>Г</sup> <sup>П</sup> <sup>Г</sup> <sup>С</sup>. Определите какой кандидат набрал меньше всего голосов по данным опроса. .  $\begin{pmatrix} 4a & b & b \\ c & d & d \\ 1 & 0 & 0 \end{pmatrix}$ **18.** На выбор<br>(М), Головин<br>выяснили, за<br>данные: М Г

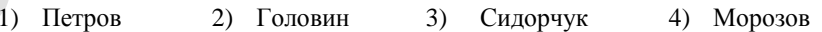

**19.** В денежно-вещевой лотерее на 100000 билетов разыгрывается 1300 вещевых <sup>и</sup> 850 денежных выигрышей. Какова вероятность получить вещевой выигрыш?

**20.** Площадь треугольника  $S$  (в м<sup>2</sup>) можно вычислить по формуле  $S = \frac{1}{2}ah$ , где

*a -* сторона треугольника, *h* – высота, проведенная <sup>к</sup> этой стороне (<sup>в</sup> метрах). Пользуясь этой формулой, найдите сторону *<sup>а</sup>*, если площадь треугольника равна <sup>28</sup>м2, <sup>а</sup> высота *<sup>h</sup>* равна 14 <sup>м</sup>.

 $\mathcal{A}_{\mathcal{C}}$ 

 $\bullet$ 

#### **Краевая диагностическaя рабoта по МАТЕМАТИКЕ**

# **ВАРИАНТ № 5**

#### ИНСТРУКЦИЯ ПО ВЫПОЛНЕНИЮ РАБОТЫ

Работа состоит из 20 заданий. На выполнение всей работы отводится 100 минут.

При выполнении заданий нужно указывать только ответы. При этом:

- если <sup>к</sup> заданию приводятся варианты ответов (четыре ответа, из них верный только один), то <sup>в</sup> бланке ответов № 1 надо поставить знак «х» <sup>в</sup> клеточку, соответствующую верному ответу;
- если <sup>к</sup> заданию ответы не приводятся, то полученны<sup>й</sup> ответ надо вписать <sup>в</sup> бланк ответов № 1, <sup>в</sup> окошко, соответствующее номеру задания;
- если требуется соотнести объекты, обозначенные буквами А), Б), В) <sup>и</sup> значения, обозначенные цифрами 1), 2), 3), 4), то <sup>в</sup> бланк ответов №1, <sup>в</sup> окошко, соответствующее номеру задания, <sup>в</sup> табличку под каждой буквой напишите нужную цифру.

Если вы ошиблись при выполнении задания <sup>с</sup> выбором ответа, то <sup>в</sup> бланке ответов № 1 имеется поле «замена ошибочных ответов», <sup>в</sup> котором нужно указать номер задания <sup>и</sup> правильный ответ на него.

Если вы ошиблись при выполнении задания <sup>с</sup> кратким ответом, то можно внести исправления <sup>в</sup> соответствующем окошке, зачеркнув неправильный ответ. *Желаем успеха!*  б

# **Часть 1**

# **Модуль «Алгебра»**

**1.** Найдите значение выражения.  $\frac{2}{3} \cdot \frac{9}{10} + \frac{4}{5} \cdot \frac{2}{15}$ 

**2**. Известно, что  $0 < a < 1$ . Выберите наибольшее из чисел.

**1.** Haйдите значение выражения. 
$$
\frac{2}{3} \cdot \frac{9}{10} + \frac{4}{5} \cdot \frac{2}{15}
$$
.  
\n**2.** Известно, что  $0 < a < 1$ . Выберите наиболыше из чисел.  
\n1)  $a^2$  2)  $a^3$  3)  $\frac{1}{a}$  4)  $a - 1$ 

**3.** Значение какого из выражений является числом рациональным?

1) 
$$
(3-\sqrt{2})^2
$$
 2)  $\frac{2\sqrt{12}}{\sqrt{3}}$  3)  $\sqrt{2}(3-\sqrt{2})$  4)  $\sqrt{8}\cdot\sqrt{12}$ 

**4.** Решите систему уравнений  $\begin{cases} 4x + y = 10 \\ x + 3y = -5 \end{cases}$ 

Министерство образования и науки Краснодарского края Краснодарский краевой институт дополнительного профессионального педагогического образования

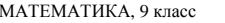

**5.** Укажите соответствие между графиками функций <sup>и</sup> формулами, которые их задают.

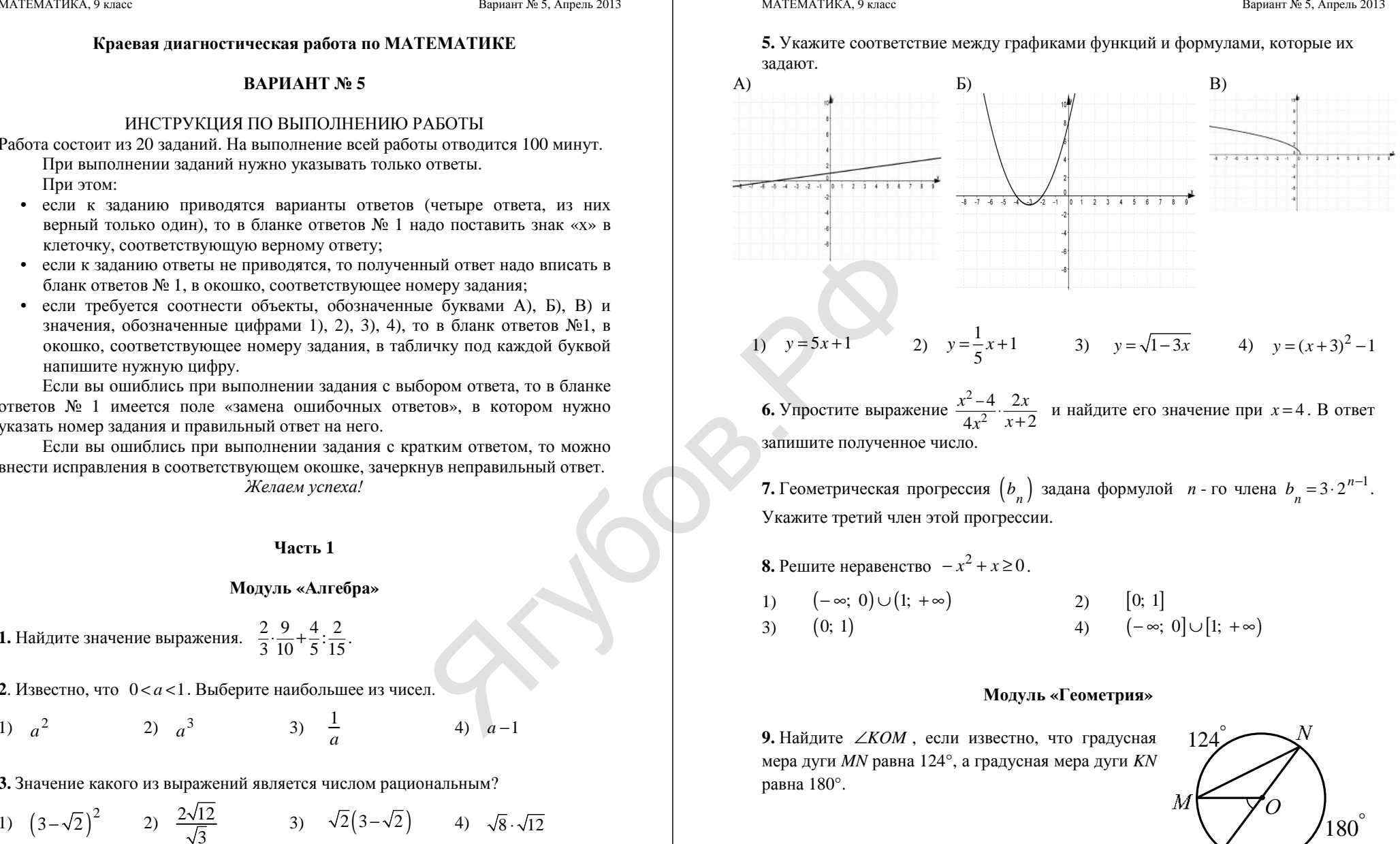

**6.** Упростите выражение  $\frac{x^2}{4}$ 2 4 2  $4x^2$   $x+2$ запишите полученное число.  $\bigotimes_{i=1}^{n}$ 

**7.** Геометрическая прогрессия  $(b_n)$  задана формулой *n* - го члена  $b_n = 3 \cdot 2^{n-1}$ . Укажите третий член этой прогрессии.

**8.** Решите неравенство  $-x^2 + x \ge 0$ . 1)  $(-\infty; 0) \cup (1; +\infty)$  2) [0; 1] 3)  $(0; 1)$  4)  $(-\infty; 0] \cup [1; +\infty)$ 

#### **Модуль «Геометрия»**

**9.** Найдите <sup>∠</sup>*KOM* , если известно, что градусная мера дуги *MN* равна 124°, <sup>а</sup> градусная мера дуги *KN* равна 180°.

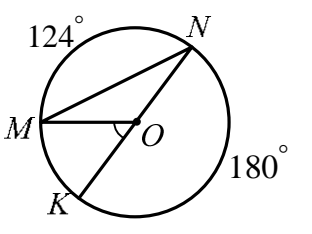

**10.** В равнобедренном треугольнике *ABC*  $AB = BC$ . Найдите *AC*, если высота  $BH = 8$ ,  $AB = 10$ .

Министерство образования и науки Краснодарского края Краснодарский краевой институт дополнительного профессионального педагогического образования

**11.** Найдите площадь четырехугольника, изображенного на рисунке.

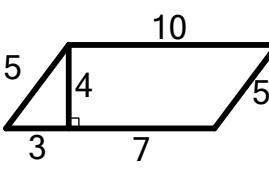

B

 $\Phi$ 

D

C

 $\bullet$ 

A

**12.** На рисунке изображен ромб *ABCD* . Используя рисунок, найдите *tg CDO* <sup>∠</sup> .

**13.** Укажите номера верных утверждений.

1) В параллелограмме противолежащие углы равны по 90°.

1) 180 2) 240 3) 120 4) 200

2) Диагонали ромба пересекаются под прямым углом.

3) Длина окружности <sup>в</sup> три раза больше её диаметра.

# **Модуль «Реальная математика»**

**14.** Учащимся сочинских школ был задан вопрос: «По какому виду спорта вы хотели бы посетить соревнования на Зимней олимпиаде <sup>в</sup> Сочи?». Их ответы можно увидеть на диаграмме. Сколько примерно учащихся хотели бы посетить соревнования <sup>и</sup> по хоккею, <sup>и</sup> по санному спорту, если всего <sup>в</sup> опросе приняли участие 400 школьников?

биатлон санный спорт бобслей хоккей фигурное катание  $\begin{array}{c}\n\mathbf{1} \\
\mathbf{1} \\
\mathbf{2} \\
\mathbf{3}\n\end{array}$ © хокі<br>П фигуј<br>ката спорт<br>| бобслей<br>| хоккей<br>| фигурное<br>| катание иатлон<br>анный<br>спорт<br>обслей

**15.** На рисунке изображен график зависимости амплитуды вынужденных колебаний от частоты колебаний. По вертикальной оси откладывается амплитуда (<sup>в</sup> *<sup>м</sup>*), по горизонтальной - частота колебаний (<sup>в</sup> *Гц*). По рисунку определите частоту колебаний, если амплитуда была равна 3 *<sup>м</sup>*.

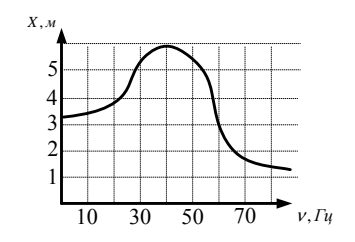

МАТЕМАТИКА, 9 класс Вариант № 5, Апрель 2013

**16.** Стоимость проезда <sup>в</sup> автобусе составляет 280 рублей. Сколько всего рублей заплатит семья из 2 взрослых <sup>и</sup> 3 детей за проезд <sup>в</sup> автобусе, если детям предоставляется скидка на билет 50 %?

**17.** На карте показан путь Лены от дома до школы. Лена измерила длину каждого участка <sup>и</sup> подписала его. Используя рисунок, определите, длину пути (<sup>в</sup> *<sup>м</sup>*), если масштаб 1 *см*: 10000 *см*.

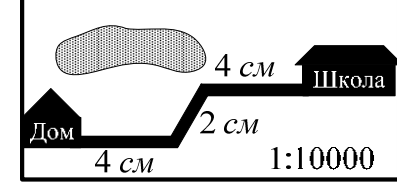

**18.** 156 учащимся восьмых классов некоторой школы была предложена контрольная работа по алгебре из 5 заданий. По результатам составили таблицу, <sup>в</sup> которой указали число учащихся, выполнивших одно, два три <sup>и</sup> <sup>т</sup>.д. заданий: 56 учащимся<br>рольная работа I<br>горой указали чи

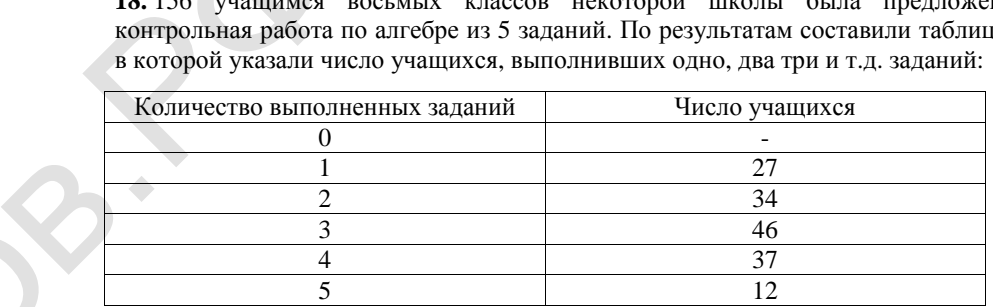

Сколько человек получили оценку выше «3», если критерии выставления оценок определялись по таблице?

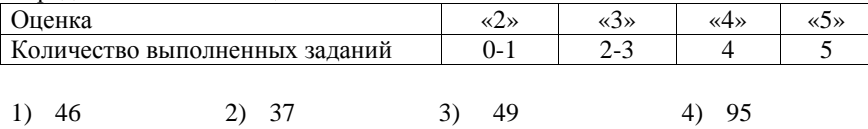

**19.** В мешке содержатся жетоны <sup>с</sup> номерами от 2 до 51 включительно. Какова вероятность, того, что номер извлеченного наугад из мешка жетона является однозначным числом?

**20.** Площадь трапеции *S* (в м<sup>2</sup>) можно вычислить по формуле  $S = \frac{a+b}{2} \cdot h$ , где *a*, *b -* основания трапеции, *h* – высота (<sup>в</sup> метрах). Пользуясь этой формулой, найдите высоту *h*, если основания трапеции равны 5 м и 7 м, а её площадь 24 м<sup>2</sup>.

 $\mathcal{A}_{\mathcal{C}}$ 

 $\bullet$ 

#### **Краевая диагностическaя рабoта по МАТЕМАТИКЕ**

#### **ВАРИАНТ № 6**

### ИНСТРУКЦИЯ ПО ВЫПОЛНЕНИЮ РАБОТЫ

Работа состоит из 20 заданий. На выполнение всей работы отводится 100 минут. При выполнении заданий нужно указывать только ответы.

При этом:

- если <sup>к</sup> заданию приводятся варианты ответов (четыре ответа, из них верны<sup>й</sup> только один), то <sup>в</sup> бланке ответов № 1 надо поставить знак «х» <sup>в</sup> клеточку, соответствующую верному ответу;
- если <sup>к</sup> заданию ответы не приводятся, то полученны<sup>й</sup> ответ надо вписать <sup>в</sup> бланк ответов № 1, <sup>в</sup> окошко, соответствующее номеру задания;
- если требуется соотнести объекты, обозначенные буквами А), Б), В) <sup>и</sup> значения, обозначенные цифрами 1), 2), 3), 4), то <sup>в</sup> бланк ответов №1, <sup>в</sup> окошко, соответствующее номеру задания, <sup>в</sup> табличку под каждой буквой напишите нужную цифру.

Если вы ошиблись при выполнении задания <sup>с</sup> выбором ответа, то <sup>в</sup> бланке ответов № 1 имеется поле «замена ошибочных ответов», <sup>в</sup> котором нужно указать номер задания <sup>и</sup> правильный ответ на него.

Если вы ошиблись при выполнении задания <sup>с</sup> кратким ответом, то можно внести исправления <sup>в</sup> соответствующем окошке, зачеркнув неправильный ответ. *Желаем успеха!*  б

# **Часть 1**

# **Модуль «Алгебра»**

**1**. Найдите значение выражения  $4\cdot\left(\frac{1}{2}\right)^2 - 2, 6$ .

**2.** Известно, что  $a < b < 0$ . Выберите наименьшее из чисел. исел.

1)  $a-1$  2)  $b-1$  3)  $ab$  4) − *b* 

**3.** Расположите в порядке возрастания числа 4;  $2\sqrt{3}$ ;  $\sqrt{18}$ .

1) 4;  $2\sqrt{3}$ ;  $\sqrt{18}$  2)  $\sqrt{18}$ ;  $2\sqrt{3}$ ; 4 3) 4;  $\sqrt{18}$ ;  $2\sqrt{3}$  4)  $2\sqrt{3}$ ; 4;  $\sqrt{18}$ 

**4.** Решите систему уравнений  $\begin{cases} 3x + 2y = 8, \\ 4x - y = 7. \end{cases}$ 

Министерство образования и науки Краснодарского края Краснодарский краевой институт дополнительного профессионального педагогического образования

МАТЕМАТИКА, 9 класс Вариант № 6, Апрель 2013

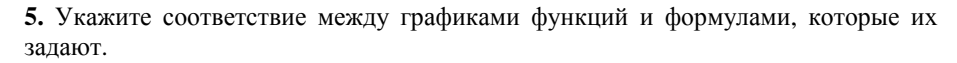

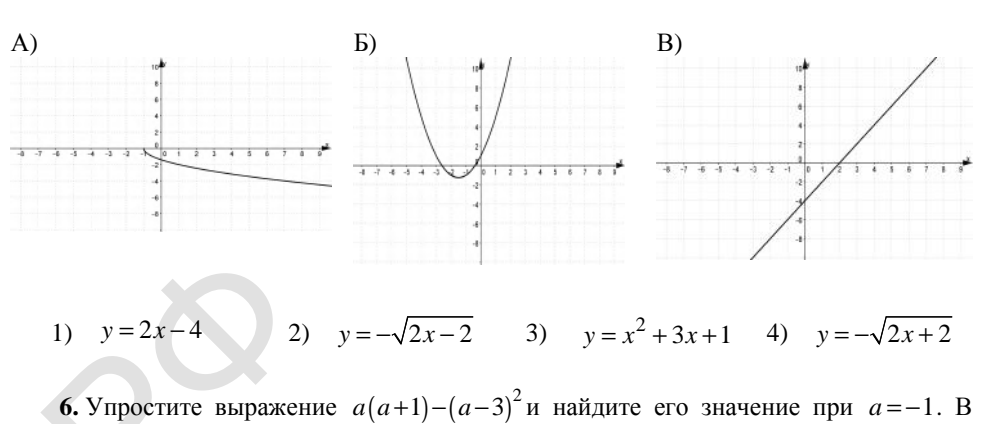

**6.** Упростите выражение  $a(a+1) - (a-3)^2$ и найдите его значение при  $a = -1$ . В ответ запишите полученное число.  $\frac{6.5}{2}$  Упростите

**7.** В арифметической прогрессии  $\begin{pmatrix} a_n \end{pmatrix}$  известно, что  $a_1 = 3$ ,  $d = -2$ . Найдите третий член этой прогрессии. С<sup>7.</sup>

**8.** Решите неравенство  $x^2 - 4x < 0$ . 1)  $[0; 4]$  2)  $(-\infty; 0) \cup (4; +\infty)$ 3)  $(0; 4)$  4)  $(-\infty; 0] \cup [4; +\infty)$ 

#### **Модуль «Геометрия»**

**9.** Найдите <sup>∠</sup>*KOM* , если градусные меры дуг *KO* <sup>и</sup> *OM* равны 112° и 170° соответственно.

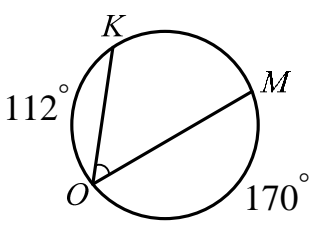

**10.** <sup>В</sup> равностороннем треугольнике *ABC* медианы *BK* <sup>и</sup> *AM* пересекаются <sup>в</sup> точке *O* . Найдите ∠*AOK* .

#### МАТЕМАТИКА, 9 класс Вариант № 6, Апрель 2013

**11.** Найдите площадь четырехугольника, изображенного на рисунке.

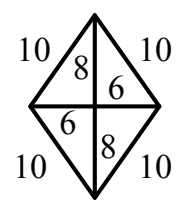

**12.** На рисунке изображена трапеция *ABCD* . Используя рисунок, найдите cos∠*HBA*.

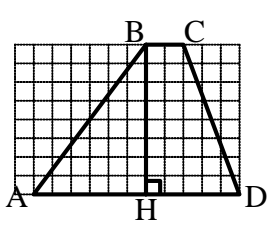

**13.** Укажите номера верных утверждений.

1) В прямоугольном треугольнике сумма

катетов больше гипотенузы.

2) Диаметр окружности <sup>в</sup> два раза больше её радиуса.

3) Равнобедренный треугольник можно вписать <sup>в</sup> окружность.

#### **Модуль «Реальная математика»**

**14.** На диаграмме показано количество посаженных деревьев и кустарников в <sup>г</sup>.Сочи за период <sup>с</sup> 2009 по 2012 гг. Определите, сколько всего было посажено зеленых насаждений за 2011 г.и 2012 г.?

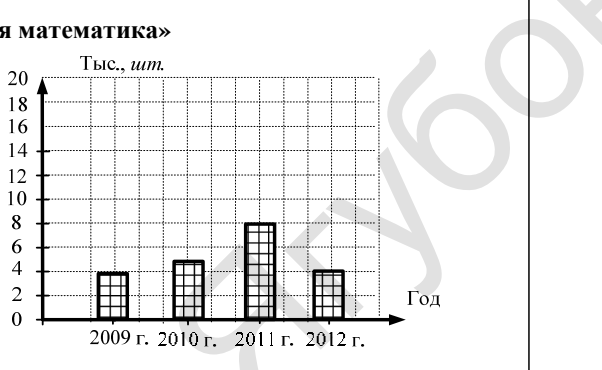

 $t$ ,  $c$  $e$  $\kappa$ .

1) 10000 2) 4000 3) 12000 4) 8000

*I A*,

**15.** На рисунке изображен график изменения силы тока при подключении цепи, содержащей реостат, <sup>к</sup> источнику тока. По вертикальной оси откладывается сила тока *I* (<sup>в</sup> *A*), по горизонтальной - время *<sup>t</sup>* (<sup>в</sup> сек). По рисунку определите силу тока через 4 секунды <sup>с</sup> момента подключения данной цепи.

**16.** Стоимость учебника 180 рублей. Цена

Министерство образования и науки Краснодарского края Краснодарский краевой институт дополнительного профессионального педагогического образования

рабочей тетради составляет 30 % от цены учебника. Сколько необходимо заплатить (<sup>в</sup> рублях) за комплект из учебника <sup>и</sup> рабочей тетради?

**17.** Определите, сколько необходимо закупить пленки (в *м<sup>2</sup>*) для гидроизоляции садовой дорожки, изображенной на рисунке, если её ширина везде одинакова.

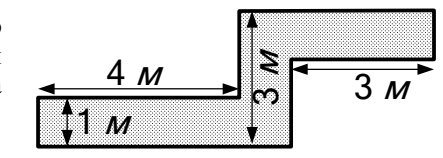

**18.** Определите количество наиболее часто повторяющихся букв <sup>в</sup> предложении: «Мама мыла раму вечером». пределите колич<br>а мыла раму веч<br>2)

1) 4 2) 5 3) 6 4) 7

19. Для экзамена подготовили билеты с номерами от 1 до 25. Какова вероятность того, что наугад взятый учеником билет имеет номер, являющийся двузначным . числом? вид<br>от<br>ответите

**20.** Площадь ромба *S* (в м<sup>2</sup>) можно вычислить по формуле  $S = \frac{1}{2} \cdot d_1 \cdot d_2$ ,  $r \neq d_1, d_2$  - диагонали ромба (в метрах). Пользуясь этой формулой, найдите диагональ  $d_1$ , если диагональ  $d_2$  равна 30 м, а площадь ромба 120 м<sup>2</sup>.